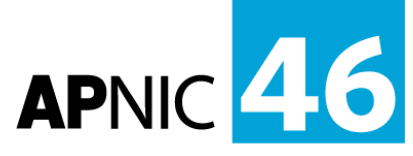

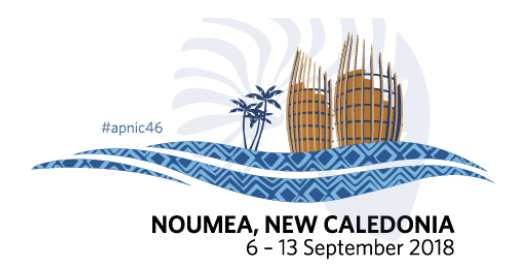

# **IPv4 and IPv6 Routing Workshop**

### **Time Schedule**

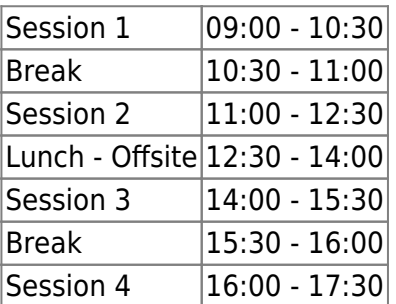

#### **Instructors**

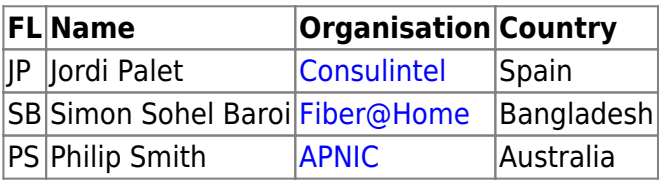

## **Workshop Sessions**

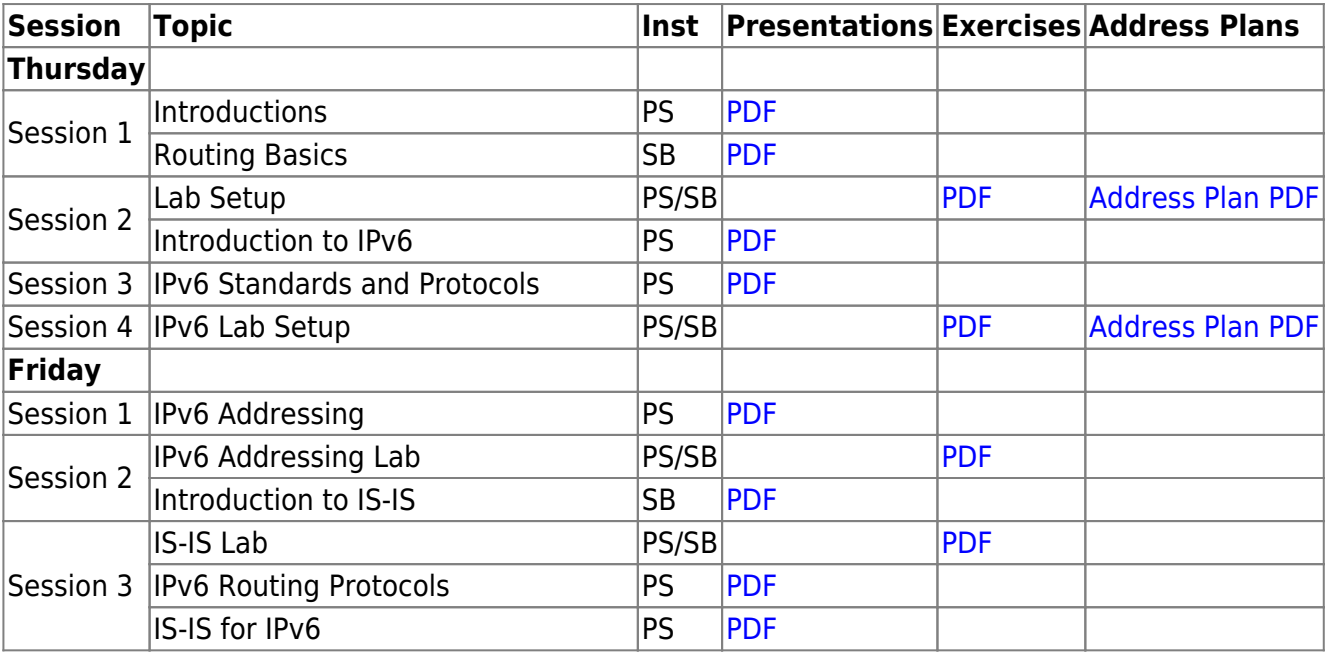

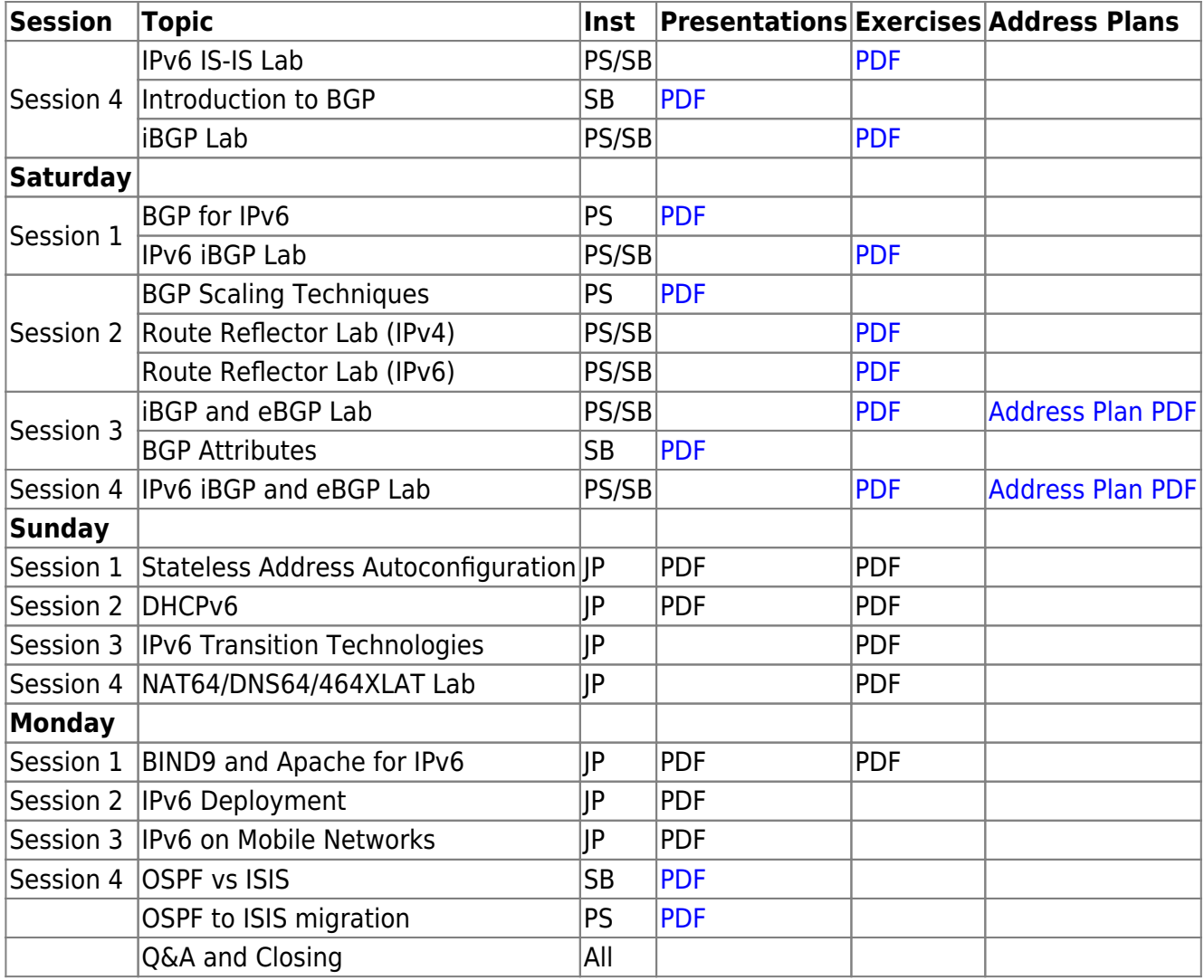

#### **Resources**

- [Putty](https://bgp4all.com/pfs/_media/training/apnic46/putty.exe.zip)
- [Telnet](https://bgp4all.com/pfs/_media/training/apnic46/telnet.zip) for macOS (10.13 onwards)
- [Dynamips configuration](https://bgp4all.com/pfs/training/apnic46/dynamips)

#### [Back to Home page](https://bgp4all.com/pfs/training/apnic46/start)

From: <https://bgp4all.com/pfs/> - **Philip Smith's Internet Development Site**

Permanent link: **<https://bgp4all.com/pfs/training/apnic46/agenda?rev=1536187408>**

Last update: **2018/09/06 08:43**

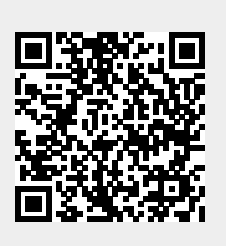